*Die sieben Schwaben*

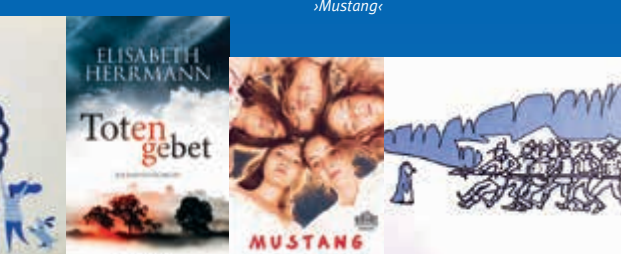

#### **TOTENGEBET**

*›Hate-Speech‹*

*Cover Totengebet*

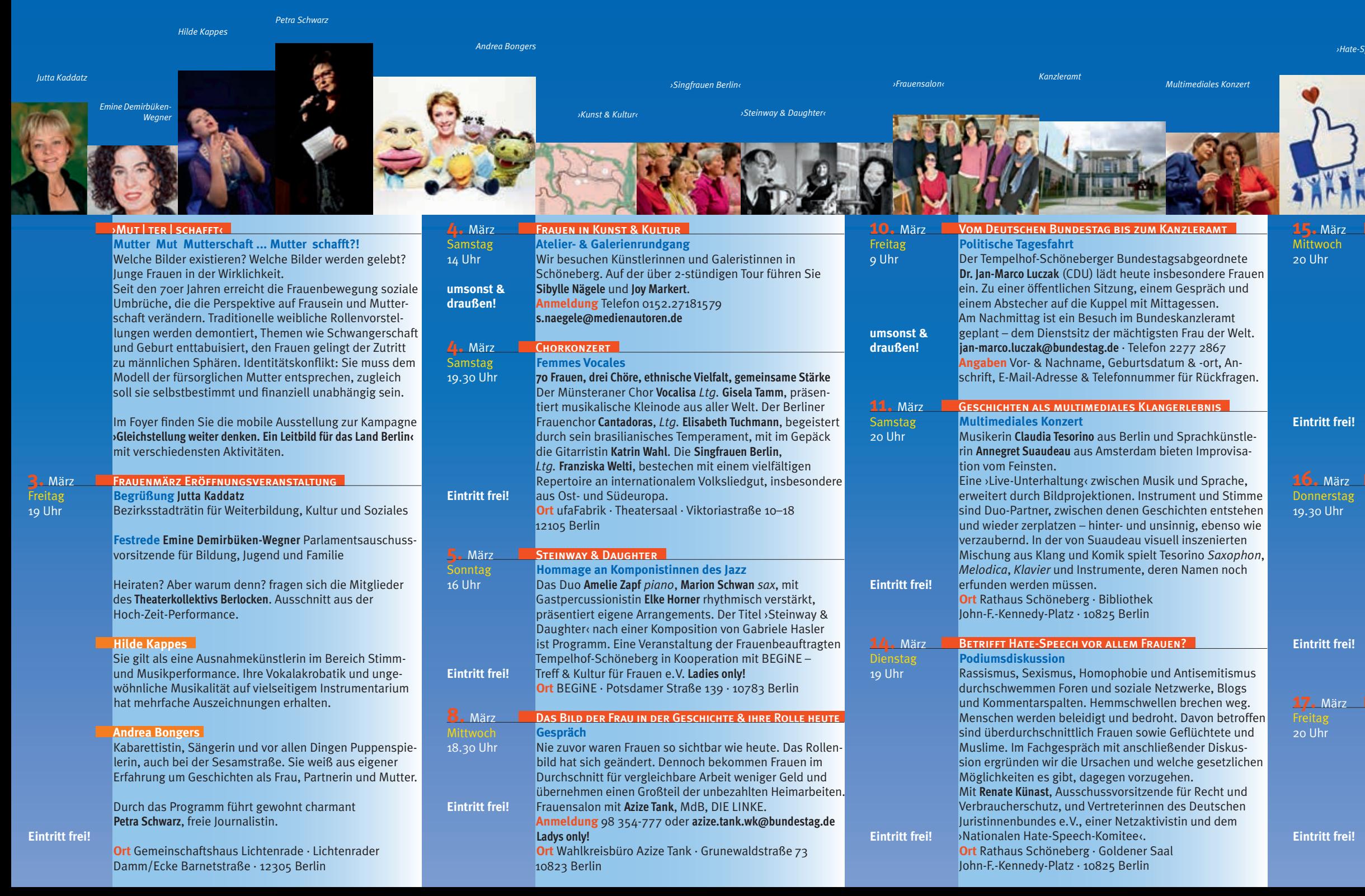

## **Krimilesung**

Berlin, 2015. Anwalt Vernau erwacht im Krankenhaus und kann sich an nichts mehr erinnern. Dafür ist er der Held von Berlin. In einer U-Bahn-Station hat er mehrere Männer in die Flucht geschlagen, die einen älteren Herrn bedrängt haben. Aber wer ist die junge Frau mit dem Davidstern, die seitdem durch seine Erinnerung geistert? Und was hat sie mit den schrecklichen Morden zu tun, die sich wenig später ereignen? Plötzlich wendet sich das Blatt, und er steht unter Mordverdacht. Ein Strudel eines vergessenen Verbrechens ... Es liest **Elisabeth Herrmann**.

In Kooperation mit dem TKK – Tempelhofer Kunst- und Kulturverein.

**Ort** Bezirksbibliothek Eva-Maria-Buch-Haus Götzstraße 8/10/12 · 12099 Berlin

#### **MUSTANG**

**Film & Diskussion**

Fünf heranwachsende, lebensfrohe Schwestern an der türkischen Schwarzmeerküste lösen einen Skandal mit dramatischen Folgen aus. Sie hatten unbedacht mit den Jungs zusammen herumtollend den Ferienanfang gefeiert. Nun wird das Haus der Familie zum Gefängnis, Benimmunterrricht ersetzt die Schule und Ehen werden arrangiert. Doch Lale und ihre Schwestern beginnen, sich gegen die auferlegten Grenzen aufzulehnen.

Im Anschluss an den Film diskutieren wir mit der grünen Abgeordneten **Fatos Topac** (MdA).

**Ort** Grünes Kino Tempelhof · JFH Bungalow Mariendorfer Damm 117–121 · 12109 Berlin

### Von jenen, die auszogen ...

**Märchen von Flucht und dem Verlassen der Heimat** Eine Eskimofrau flieht vor ihrem gewalttätigen Mann und findet Hilfe in der Natur in Gestalt eines Schneeriesen; Hans verlässt die Heimat mit vorgefertigten Sätzen und die 7 Schwaben hören in der Fremde schon im Brummen einer Hornisse den Kriegslärm. Die Geschichtenerzählerin **Birgit Hägele** erzählt anhand fünf verschiedener Märchen der Weltliteratur von Flucht und dem Umgang mit dem Fremden.

**Ort** Rathaus Schöneberg · Goldener Saal John-F.-Kennedy-Platz · 10825 Berlin

Freitag 20 Uhr **Eintritt frei! 23.** März **Donnerstag** 19 Uhr **Eintritt frei!** die Freunde zu heiraten. Freunde, die doch eigentlich ganz fortschrittlich sind, nichts mit Religion am Hut haben und sich als liberal verstehen. Aber warum? Das haben sich die Frauen des Theaterkollektivs **Berlocken** gefragt und sich ein Jahr lang mit dem Thema auseinandergesetzt. Sie widmen sich in ihrer Performance den gesellschaftlich anerkannten Normen, die mit dem Thema Hochzeit verknüpft sind. Liebe und Verlässlichkeit, gemeinsames Wirtschaften und steuerliche Vorteile, heterogene Partnerschaften und explizite Zweierbeziehungen werden hinterfragt und außergewöhnliche Sichtweisen auf das Thema präsentiert. **Sitzplatzreservierung erforderlich! info@berlocken.de Ort** Rathaus Schöneberg · Goldener Saal John-F.-Kennedy-Platz · 10825 Berlin Frau am Herd – Frau an der Waffe **Gespräch**  Ändert sich etwas am Frauenbild einer Gesellschaft, wenn eine Frau Kommandantin eines U-Bootes wird oder das wichtigste politische Amt innehat? Oder prägen ›Maria, Mutter Jesu, die Demütige‹ oder ›Käthe Luther, die protestantische Pfarrfrau‹ immer noch das Frauenbild? Was ist übrig vom Hexenwahn, der mit dem Mittelalter keineswegs zu Ende ging? Es sprechen **Horsta Krum**, **Elisabeth Wissel** (DIE LINKE) **Ort** Rathaus Schöneberg · John-F-Kennedy-Saal John-F.-Kennedy-Platz · 10825 Berlin **Freitag** 9 Uhr

*›Die Russin‹ Martina Gebhardt MFA Kera Adriana Altaras ›Liebesgrüße aus Moskau‹ Theaterkollektiv Berlocken Die Kommandantin ›wilde pferde‹ ›LIT‹ Regierungsviertel* **18.** März Samstag 14 Uhr **umsonst & draußen! 18.** März Samstag 20 Uhr **Eintritt frei! 22.** März Mittwoch 19.30 Uhr **Eintritt frei! 23./24.**  Hoch – Zeit – Performance März Donnerstag**/ LEBESGRÜSSE AUS MOSKAU Nachrichtendienste zwischen politischer Aufsicht und geheimer Aufklärung · Politisches Streitgespräch**  Viele Menschen sorgen sich aufgrund terroristischer Bedrohungen um ihre Sicherheit. Andere fürchten mehr Überwachung und eine Einschränkung ihrer Bürgerrechte. Die Nachrichtendienste! Es diskutieren **Renate Künast** MdB (Die Grünen) und **Dr. Jan-Marco Luczak** MdB (CDU). Beide Mitglieder im Rechtsausschuss des Deutschen Bundestages. Moderation **Dr. Jost Müller-Neuhof**, rechtspolitischer Korrespondent des Tagesspiegels. **Ort** Rathaus Schöneberg · Louise-Schroeder-Saal John-F.-Kennedy-Platz · 10825 Berlin **über Dekonstruktion und Neuentwurf einer Tradition** Kennen Sie das? Wie aus heiterem Himmel beschließen **25.** März Samstag 20 Uhr **Eintritt frei!** 26. März **MUT TER I SCHAFFT Sonntag** 17 Uhr SUPRA lat. über MATER lat. Mutter **die Übermutter, ein Archetyp der Selbstaufopferung und der bedingungslosen Fürsorge · Gameshow** Zwei Mütter nutzen ihre übernatürlichen Kräfte, um sich in der ›SUPRAMATER Gameshow‹ zu messen. In einer Reihe kurioser Herausforderungen werden wir gemeinsam mit dem Publikum herausfinden, welche das Zeug zur Übermutter hat. Die Performance hinterfragt Identitäten, Körperbilder und Rollenmuster. Die Gruppe ›wilde pferde‹ hat ein Jahr lang biographisches Material gesammelt. Mit **Juliane Meckert**, **Miriam Welk**, **Feray Halil**, **Nadja Hoppe**, **Stephanie Krah**. **Ort** Rathaus Schöneberg · Louise-Schroeder-Saal John-F.-Kennedy-Platz · 10825 Berlin **Autorenlesung** Starke Frauen in Kunst & Kultur **Kunst- & kulturhistorische Führung**  In der Potsdamer Straße und Umgebung gibt es viel zu sehen und zu erzählen von Kunst- und Kulturgeschichte, Emanzipations- und Bildungsgeschichte von starken Frauen, historisch und heute. Auf der etwa 3-stündigen Tour führen Sie **Sibylle Nägele** und **Joy Markert**. **Anmeldung** Telefon 0152.27181579 · **s.naegele@medienautoren.de MORE ABOUT LOVE Ein Solo-Konzertabend von und mit Martina Gebhardt**  Die gebürtige Berlinerin **Martina Gebhardt** ist improvisierende Jazzsängerin. Heute Abend mit eigenen Kompositionen in deutscher und englischer Sprache, gemischt mit Klassikern des American Jazz Repertoire. Ihre Art ist bestechend und ihre Stimme faszinierend. **Ladies only! Ort** BEGiNE · Potsdamer Straße 139 · 10783 Berlin

**19.** März 16 Uhr **Eintritt frei! 20.** März Fatou Rama **Musikalische Lesung** Die Geschichte eines jungen kreolischen Mädchens in der Zeit zwischen 1959 und 1962 handelt von: zwei Heimatländern – Madagaskar und Senegal –, Kolonialismus und dem Aufbruch in die Unabhängigkeit, Mutter und Nanny. Eine autobiographische Erzählung der Musikerin **MFA Kera**, simultan ins Deutsche übersetzt von **Andrea Siemsen**, garniert mit sehr viel Musik mit **Reinhard Katemannn**, und noch viel mehr Herz! Für alle, die Geschichten mögen. **Ort** Rathaus Schöneberg Bibliothek · John-F.-Kennedy-Platz · 10825 Berlin Das Meer und ich waren im besten Alter

# in Tempelhof und Schöneberg 3. bis31.März 2017 Frauenmärz ›Mut✺ter✺schafft‹ Mutter<sub>\*schafft</sub>

#### 20 Uhr **Eintritt frei! Lesung** Die Gegenwart ist nichts für Feiglinge. Eine Ehekrise am gemeinsamen Bücherregal, ein KZ-Gedenkstättenbesuch mit dem jüngsten Sohn, eine Liebeserklärung an die jüdische Literatur und eine Kriegserklärung an die Angst. Ihre Texte sind berührend, scharfsinnig sowie urkomisch. Sie erzählt von Mut und Zivilcourage, vom Älterwerden und warum sie nie bereuen wird, Kinder zu haben. **Adriana Altaras** liest aus ihrem frisch erschienenen Buch. **Ort** Mittelpunktbibliothek Schöneberg · Hauptstraße 40 10827 Berlin

# Achtung Zeitumstellung! **Eintritt frei! 31.** März 1 **umsonst & draußen!** Bedeutet Mut-ter-schafft mit Mut etwas zu schaffen? Mit viel ›Schaffensmut‹ und ganz ohne Schaffenskrise nimmt **LIT** das Thema unter die poetische Lupe! Freuen Sie sich auf Texte von **Helga Gensow**, **Rotraud Hellhake**, **Eva Horn**, **Evelyn Lenz**, **Ursula Schorsch**, **Ute Seiderer**, **Ingrid Walter**, **Dr. Gerhard Weil und Ute Malkowsky-Moritz**, Moderation. **Ort Salon der LKMS · Alt-Mariendorf 43 · 12107 Berlin** POLITISCHE TAGESFAHRT **Mechthild Rawert**, MdB, lädt Sie zur Erkundung des politischen Berlins ein. Seien Sie Gast im Plenum des Deutschen Bundestages, diskutieren Sie über aktuelle politische Themen, frischen Sie Ihre Geschichtskenntnisse auf und lernen Sie das Regierungsviertel kennen. Zum Mittag- und Abendessen sind Sie eingeladen. **Anmeldung** bis 19.3.17 **mechthild.rawert.wk@bundestag.de** Telefon 720.13884 Angabe: Vor- & Nachname, Geburtsdatum & -ort, Anschrift, E-Mail-Adresse & Telefonnummer für Rückfragen. **Ladies only!**

BA Tempelhof-Schöneberg von Berlin Abt. Weiterbildung, Kultur und Soziales Programm Ute Knarr-Herriger

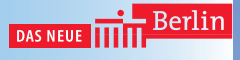